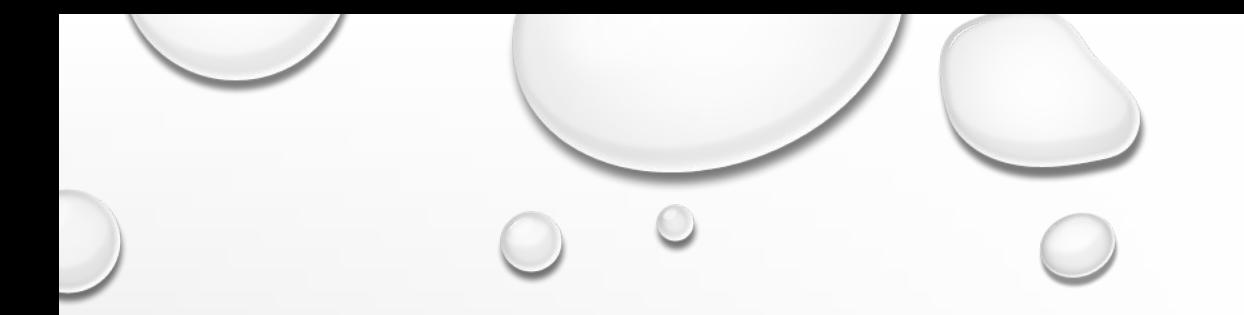

## ЭЛЕКТРОННАЯ ПОЧТА. СЕТЕВОЕ КОЛЛЕКТИВНОЕ ВЗАИМОДЕЙСТВИЕ.<br>СЕТЕВОЙ ЭТИКЕТ

**ИВАХ ДАНИЛ 9 Б** 

### **• ЭЛЕКТРОННАЯ ПОЧТА**

**•ЭЛЕКТРОННАЯ ПОЧТА** ИЛИ **E-MAIL** – ЭТО СПОСОБ ОТПРАВКИ И ПОЛУЧЕНИЯ СООБЩЕНИЙ С ПОМОЩЬЮ КОМПЬЮТЕРНОЙ СЕТИ. ЭЛЕКТРОННОЕ ПИСЬМО СОСТОИТ ИЗ ПЕРЕДАВАЕМЫХ ДАННЫХ И ЗАГОЛОВКА. В ЗАГОЛОВОК ПОМЕЩАЮТ СВЕДЕНИЯ, НЕОБХОДИМЫЕ ДЛЯ ПЕРЕДАЧИ. ЭЛЕКТРОННАЯ ПОЧТА ОЧЕНЬ БЫСТРО СТАЛА ПОПУЛЯРНОЙ, ПОТОМУ ЧТО ОБЛАДАЕТ МНОЖЕСТВОМ ДОСТОИНСТВ ПЕРЕД ОБЫЧНОЙ ПОЧТОЙ.

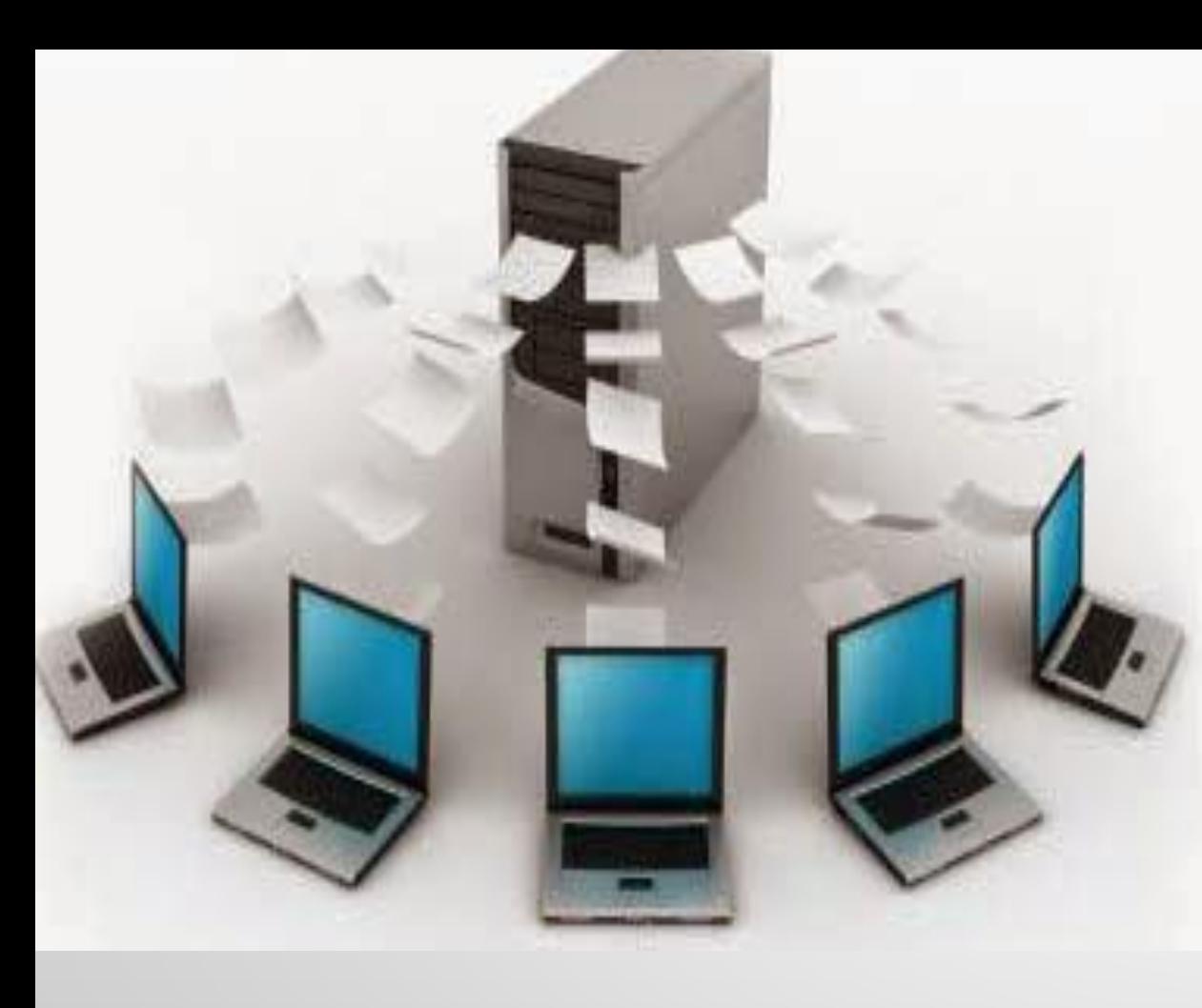

На сегодняшний день **электронная почта** - это удобное средство связи. Любой современный деловой человек, любая компания, магазин, предприятие обязательно указывают на своей визитной карточке адрес электронной почты.

#### Схема работы электронной почты

Сервер исходящей почты

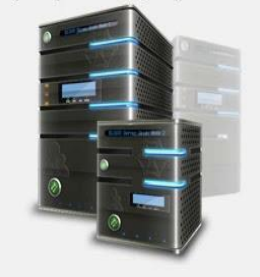

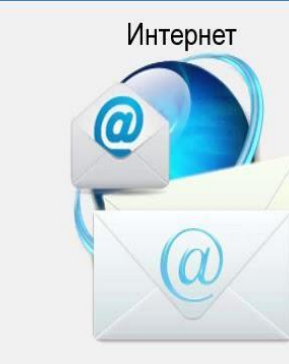

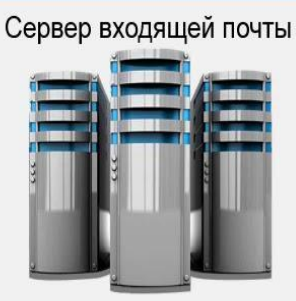

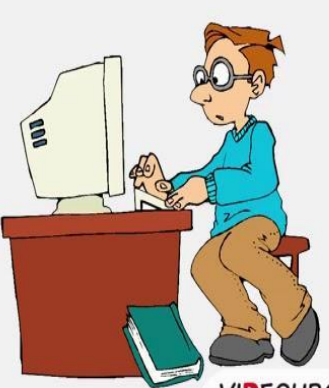

Отправлять или принимать электронную почту можно как с помощью компьютера, так и с помощью мобильного телефона или планшета, подключённых к сети Интернет. Для этого надо создать свой **электронный почтовый ящик** на любом из почтовых серверов. В этот **УЛЕРСИКА ЭЛЕКТРОННЫЙ ЯЩИК, КАК И В** обычный почтовый ящик, будут приходить письма, адресованные именно вам. Чтобы получить бесплатный почтовый ящик, необходимо зарегистрироваться на сервере.

После регистрации пользователь

## Основные правила сетевого этикета

- 1. Ясно идентифицируйте себя
- 2. Знайте и уважайте своего адресата
- 3. Указывайте тему сообщения
- 4. Пишите грамотно
- 5. В текстовых сообщениях выражайте эмоции смайликами (smile - улыбка. Англ.)
- 6. Не запрашивайте подтверждения без надобности
- 7. Не допускайте спама
- 8. Не надейтесь на конфиденциальность

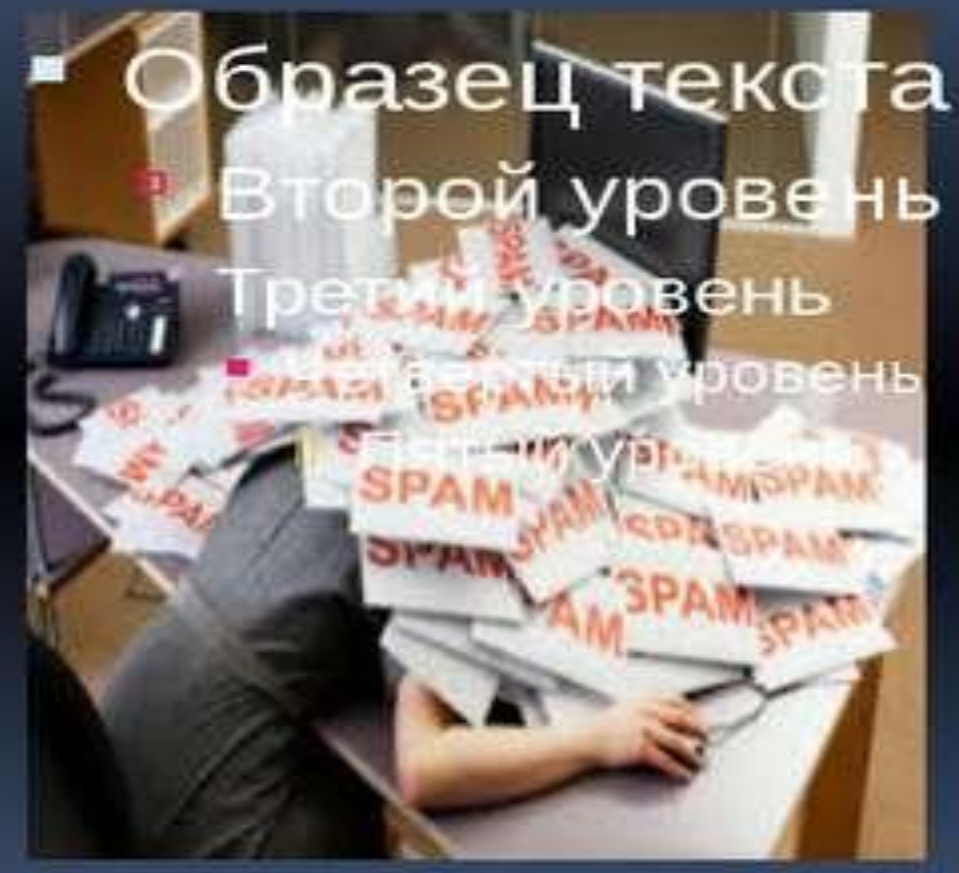

• АДРЕС ЭЛЕКТРОННОЙ ПОЧТЫ ИМЕЕТ ВИД: ИМЯ ПОЛЬЗОВАТЕЛЯ @ ИМЯ СЕРВЕРА. ТО ЕСТЬ АДРЕС СОСТОИТ ИЗ ДВУХ ЧАСТЕЙ: «КОМУ» И «КУДА». **ПЕРВУЮ ЧАСТЬ** АДРЕСА ПОЛЬЗОВАТЕЛЬ ВЫБИРАЕТ САМ. ЭТО ИМЯ, КОТОРОЕ БУДЕТ ИСПОЛЬЗОВАТЬ ЧЕЛОВЕК ПРИ ВХОДЕ НА ПОЧТОВЫЙ СЕРВЕР. ТАКОЕ ИМЯ СОСТОИТ ИЗ ЛЮБЫХ ЛАТИНСКИХ БУКВ И МОЖЕТ РАЗДЕЛЯТЬСЯ НЕКОТОРЫМИ ЗНАКАМИ, НАПРИМЕР ТОЧКОЙ ИЛИ НИЖНИМ ПОДЧЁРКИВАНИЕМ. ВАЖНО ОТМЕТИТЬ! ИМЯ ПОЛЬЗОВАТЕЛЯ ДОЛЖНО БЫТЬ УНИКАЛЬНЫМ. ЕСЛИ ДО ВАС УЖЕ КТО-ТО ЗАРЕГИСТРИРОВАЛСЯ С ТАКИМ ИМЕНЕМ, ТО ВЫ, ЕСТЕСТВЕННО, НЕ СМОЖЕТЕ ПОД ЭТИМ ЖЕ ИМЕНЕМ ЗАРЕГИСТРИРОВАТЬСЯ ЕЩЁ РАЗ. **ВТОРАЯ ЧАСТЬ** БЕЗОГОВОРОЧНО СВЯЗАНА С СЕРВЕРОМ, НА КОТОРОМ ПОЛЬЗОВАТЕЛЬ ЗАРЕГИСТРИРОВАЛ СВОЙ ПОЧТОВЫЙ ЯЩИК. ОНА СОСТОИТ ИЗ ДОМЕНОВ РАЗНЫХ УРОВНЕЙ. РАЗДЕЛЯЕТ ДВЕ ЧАСТИ АДРЕСА **СИМВОЛ @ - АМПЕРСАНД**.

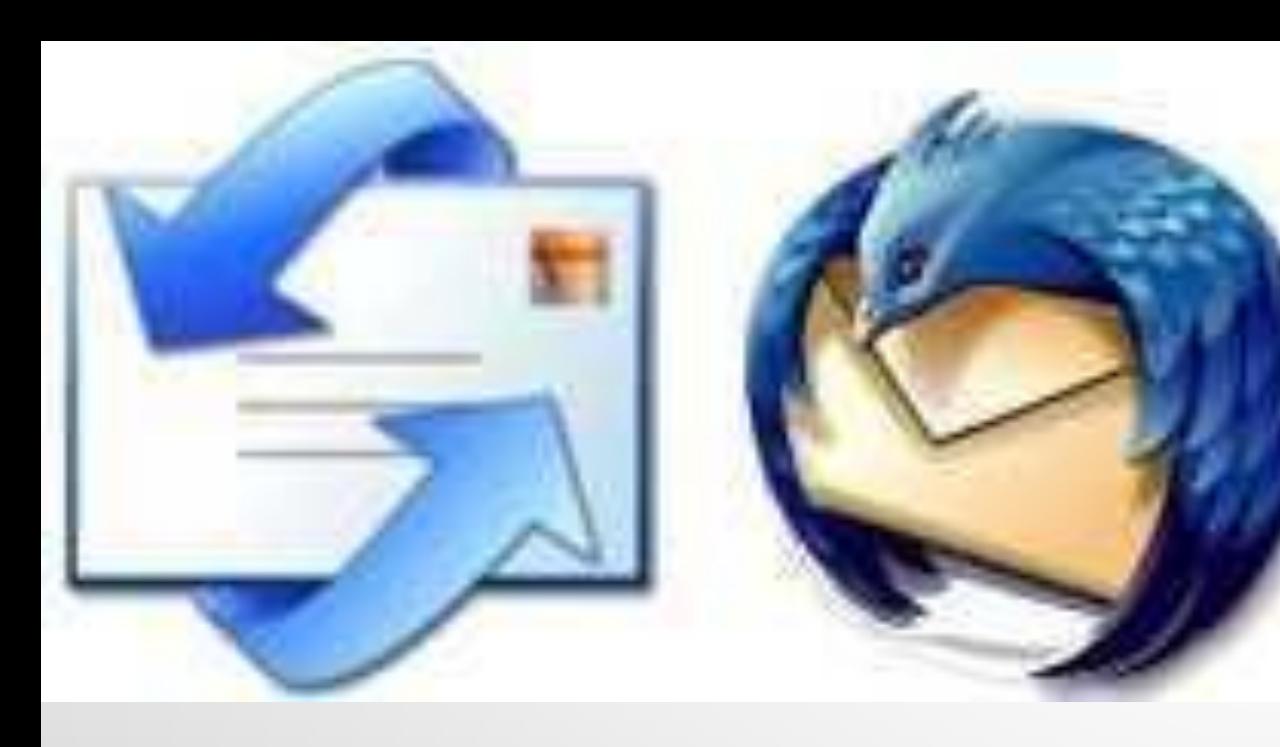

Адрес электронной почты имеет вид: имя пользователя @ имя сервера. То есть адрес состоит из двух частей: «Кому» и «Куда». **Первую часть** адреса пользователь выбирает сам. Это имя, которое будет использовать человек при входе на почтовый сервер. Такое имя состоит из любых латинских букв и может разделяться некоторыми знаками, например точкой или нижним подчёркиванием. Важно отметить! Имя пользователя должно быть уникальным. Если до вас уже кто-то зарегистрировался с таким именем, то вы, естественно, не сможете под этим же именем зарегистрироваться ещё раз. **Вторая часть** безоговорочно связана с сервером, на котором пользователь зарегистрировал свой

- •ДРУГИМИ СЛОВАМИ АДРЕС МОЖНО ПРОЧЕСТЬ ТАК: ПОЧТОВЫЙ ЯЩИК (ИМЯ ПОЛЬЗОВАТЕЛЯ) НАХОДИТСЯ ПО АДРЕСУ (ИМЯ СЕРВЕРА).
	- •РАССМОТРИМ АДРЕС ЭЛЕКТРОННОЙ ПОЧТЫ: IVAN\_IVANOV@MAIL.RU.
	- •ЗДЕСЬ **IVAN\_IVANOV** ЭТО **ИМЯ ПОЛЬЗОВАТЕЛЯ**. ОНО ОТДЕЛЯЕТСЯ ОТ АДРЕСА СЕРВЕРА СИМВОЛОМ @. ДАЛЕЕ СЛЕДУЕТ ДОМЕННОЕ ИМЯ MAIL И КОД СТРАНЫ RU.

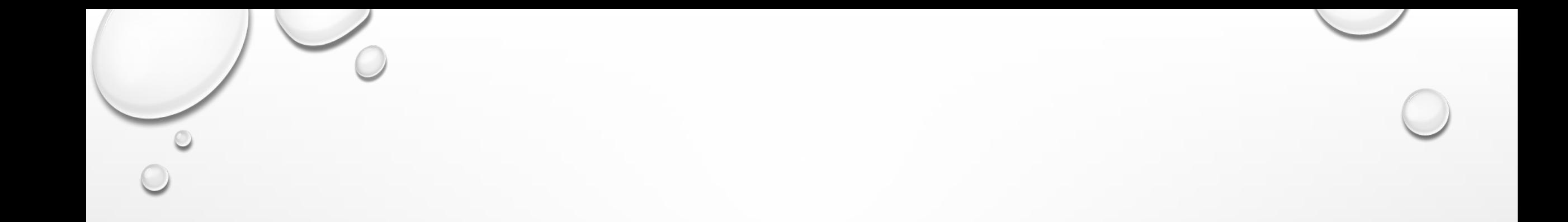

• ПРОСМОТРЕТЬ ПОЧТУ ПОЛЬЗОВАТЕЛЬ МОЖЕТ С ПОМОЩЬЮ СПЕЦИАЛЬНЫХ ПОЧТОВЫХ ПРОГРАММ, КОТОРЫЕ НАЗЫВАЮТСЯ ПОЧТОВЫМИ КЛИЕНТАМИ. **ПОЧТОВЫМ КЛИЕНТОМ** НАЗЫВАЕТСЯ ПРОГРАММА, ПОЗВОЛЯЮЩАЯ РАБОТАТЬ С ЭЛЕКТРОННОЙ ПОЧТОЙ, А ИМЕННО ПОЛУЧАТЬ, ЧИТАТЬ, СОСТАВЛЯТЬ, ОТПРАВЛЯТЬ И ХРАНИТЬ ПИСЬМА. ТАКЖЕ ПРОСМОТРЕТЬ ЭЛЕКТРОННУЮ ПОЧТУ МОЖНО С ПОМОЩЬЮ БЕСПЛАТНЫХ СЕРВИСОВ ПРЯМО ИЗ ОКНА ПРОГРАММЫ ДЛЯ ПРОСМОТРА ИНТЕРНЕТ-СТРАНИЦ.

**• ПРЕИМУЩЕСТВА** ИСПОЛЬЗОВАНИЯ ПОЧТОВЫХ КЛИЕНТОВ. НЕ НУЖНО ПОСТОЯННОЕ СОЕДИНЕНИЕ С ИНТЕРНЕТОМ. ЗДЕСЬ ИНТЕРНЕТ НУЖЕН ТОЛЬКО НА НЕПРОДОЛЖИТЕЛЬНОЕ ВРЕМЯ ДЛЯ ЗАГРУЗКИ СООБЩЕНИЯ С ПОЧТОВОГО СЕРВЕРА НА КОМПЬЮТЕР. ВСЕ ПИСЬМА ПРИ ЭТОМ СОХРАНЯЮТСЯ НА КОМПЬЮТЕРЕ. ТАКЖЕ В ПОЧТОВЫХ КЛИЕНТАХ ВОЗМОЖНО СОБИРАТЬ ПОЧТУ СРАЗУ ИЗ НЕСКОЛЬКИХ ПОЧТОВЫХ ЯЩИКОВ И ПОЛУЧЕННУЮ ПОЧТУ СОРТИРОВАТЬ. **НЕДОСТАТКОМ** ИСПОЛЬЗОВАНИЯ ПОЧТОВЫХ КЛИЕНТОВ ЯВЛЯЕТСЯ ТО, ЧТО ПРОСМОТРЕТЬ ПИСЬМА МОЖНО ТОЛЬКО НА КОМПЬЮТЕРЕ, НА КОТОРОМ УСТАНОВЛЕНА СООТВЕТСТВУЮЩАЯ ПРОГРАММА.

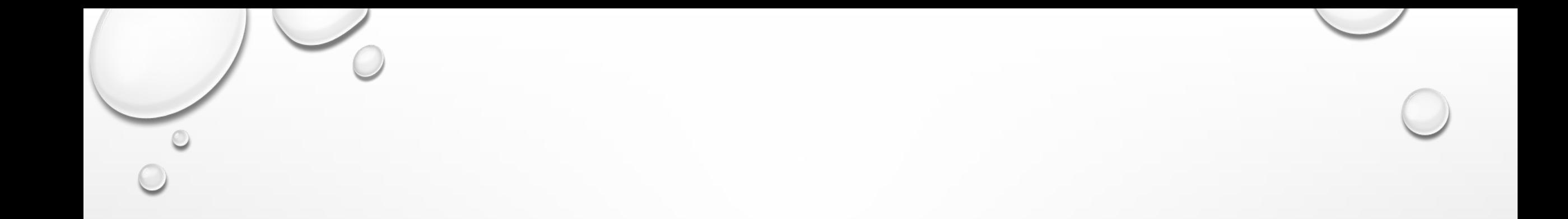

**• ПРЕИМУЩЕСТВА** ИСПОЛЬЗОВАНИЯ ВЕБ-ИНТЕРФЕЙСА ЯВЛЯЕТСЯ ТО, ЧТО ПРОСМОТРЕТЬ ПИСЬМА МОЖНО С ПОМОЩЬЮ БРАУЗЕРА НА ЛЮБОМ КОМПЬЮТЕРЕ. В ОКНО БРАУЗЕРА ЗАГРУЖАЕТСЯ СПЕЦИАЛЬНАЯ ГИПЕРТЕКСТОВАЯ СТРАНИЦА САЙТА ПОЧТОВОЙ СЛУЖБЫ. ОДНАКО **НЕДОСТАТКОМ** ТАКОГО СПОСОБА ЯВЛЯЕТСЯ НЕОБХОДИМОСТЬ ПОДКЛЮЧЕНИЯ К ИНТЕРНЕТУ.

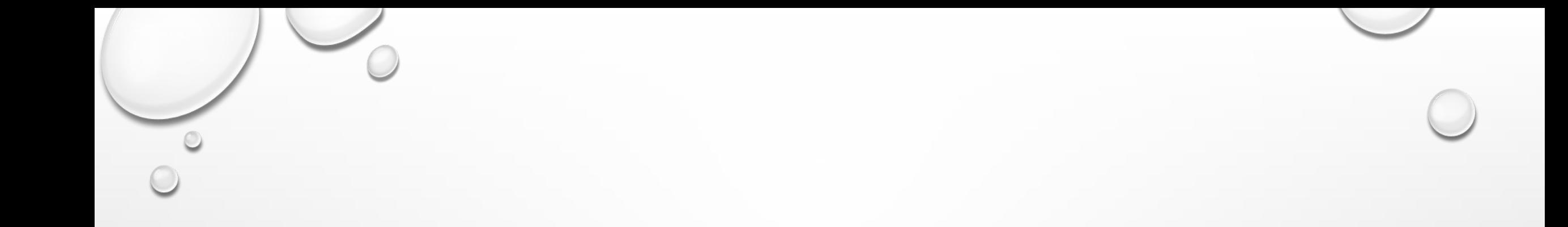

• НАИБОЛЕЕ ПОПУЛЯРНЫЕ ПРОГРАММЫ: MICROSOFT OUTLOOK EXPRESS — ПОСТАВЛЯЕТСЯ ВМЕСТЕ С ОПЕРАЦИОННОЙ СИСТЕМОЙ; MICROSOFT OUTLOOK — ВХОДИТ В СОСТАВ ОФИСНОГО ПАКЕТА MICROSOFT OFFICE; НЕЗАВИСИМАЯ ПРОГРАММА, ЯНДЕКС ПОЧТА И ДРУГИЕ.

# СПАСИБО ЗА ВНИМАНИЕ